#### **P.O.R. PUGLIA 2014 – 2020 Avviso Pubblico N. 4/FSE/2018 approvato con Decisione C(2015)5854 del 13/08/2015 Corso ITS VIII Ciclo "Tecnico Superiore per il marketing digitale delle imprese Agroalimentari" (Acronimo: M.I.Di.A.)**

### **Docente: Roberto D'Aprile AREA:Nuove tecnologie per il Made in Italy – Sistema Alimentare – Settore Produzioni agroalimentari UF: SEO e SEA**

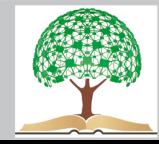

#### **Principali operatori di ricerca Google**

- **-** [meno] escludere quel termine : es. D'Aprile -Roberto
- **" "** [tra virgolette] tutte le parole, solo in quella sequenza: es. "Roberto D'Aprile"
- **Site:** solo all'interno di quel sito Es. site:piramidealimentare.com pasta
- **Inurl:** solo all'interno dell'url Es. inurl:piramide
- **Intitle:** solo all'interno del titolo Es. intitle: piramide
- **Inanchor:** solo che hanno quell'anchor Es. site:piramidealimentare.com inanchor:piramide
- **Intext:** solo che hanno nel corpo del testo
- **Ext:** solo con quella precisa estensione Es. piramide egizia ext:pdf
- **Related:** solo risultati affini a quel sito Es. related:[www.acquabenecomune.it](http://www.acquabenecomune.it/)

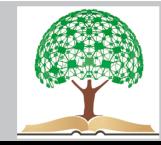

### Concorrenza tra parole chiave

Ottimizzare significa anche valutare la competività tra le keywords.

>concorrente > difficoltà nel posizionare e costi

Ideale: parola con molto traffico, ma **poca concorrenza**

Stabilire il grado di concorrenza della parola chiave:

Ricerca sulla SERP. Con SEOQUAKE, si ha già un'idea chiara sulla qualità di un sito o meno, sul numero delle pagine che competono su quella QUERY **Strumenti di Pianificazione delle parole chiave** di Google Adwords. Gratuito, ci permette di sapere il prezzo CPC do una keyword. Se questo è alto allora > competizione SEOZOOM strumento completo, che risponde perfettamente a queste esigenze

Errore frequente è pensare che le keywords siano tutte uguali. Non è affatto così. Se si tende a lavorare tutti sulle stesse keywords.

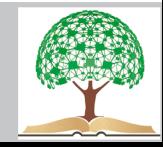

### **Il processo di acquisto dei clienti segue delle fasi ben precise:**

Il riconoscimento del bisogno

La ricerca di informazioni

La valutazione delle alternative disponibili

Il momento dell'acquisto

L'utilizzo del prodotto/servizio.

Di conseguenza anche le keywords sono molto differenti tra loro, a seconda della loro funzione rispetto al pubblico.

**Keywords commerciali [transazionali]**: usate da persone che sanno di avere un problema e conoscono già la soluzione adatta. Es coppie di utenti che vogliono dormire bene "letto ortopedico matrimoniale". Sono esempi di parole transazionali "prezzi", "offerte", "spedizione"… ovvero tutte quelle che possono influenzare la decisione d'acquisto.

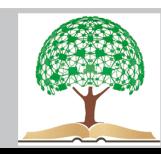

Si dividono a loro volta in:

- **Keywords commerciali geolocalizzate**, che si riferiscono a ricerche fatte dagli utenti per cercare validi letti nelle città dove risiedono; utile se ha sede fisica o se fai offerta a utenti di una data area.
- **Keywords alternative**, per esempio "letto ortopedico a 2 piazze". Questa parola chiave si riferisce allo stesso prodotto (letto ortopedico matrimoniale) ma lo chiamano in modo diverso.

Utilizza parole chiave alternative che ti permettono di intercettare precisamente il tuo target di riferimento. Non è detto che utilizzare "materassi ortopedici a 2 piazze" ti permetta di vendere il prodotto "letto".

**Keywords informative** o informazionali: sono quelle parole chiave usate da pubblico **consapevole di avere un problema, ma** che **NON sa di** preciso **quale sia la soluzione** che fa al caso loro. Utente che si trova in **fase di awareness o consideration** e vorrebbe **informazioni utili** a soddisfare un bisogno espresso e trova benefici da un Blog

Questi utenti faranno utilizzeranno parole chiave del tipo: "come risolvere il problema…".

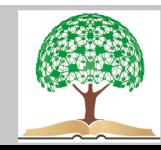

Tornando sempre all'esempio di prima, parole chiave di questo tipo potrebbero essere:

Come dormire bene;

Come fare a dormire meglio;

Tecniche per riposare la schiena a letto;

Come rilassare la colonna vertebrale la notte;

Come imparare a dormire senza interruzioni;

Paura di svegliarsi durante il sonno;

Etc.

Attento ad utilizzarle perchè ti rivolgerai a utenti ancora acerbi per acquistare, ma in piena fase di ricerca di informazioni.

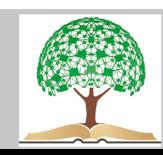

Questi utenti non sono quasi mai disposti a comprare subito, avrai bisogno di fidelizzarli e farli tornare. Userai:

- Il **Remarketing**, ovvero la pubblicità che ti insegue, vedrà spesso un banner con la pubblicità del tuo prodotto/servizio.
- **Lead Generation**, ovvero la raccolta di email: se per esempio possiedi un blog potresti inserire un Ebook GRATUITO dove spieghi come superare un determinato problema che gli utenti possono scaricare semplicemente lasciando la loro mail. A questo punto potrai contattare questi stessi utenti per informarli di altre cose, come ad esempio offerte e sfruttare la forza dell'email marketing.

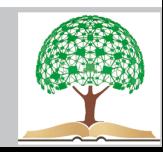

- **Brended keywords** [parole chiave navigazionali]: usate da persone che sanno di avere un problema e conoscono nome dell'azienda che può aiutare loro a risolvere problema. Devi essere in prima posizione assoluta e magari anche in quelle a seguire. La keywords "letti ortopedici D'Aprile" deve portare solo alla tua pagina di vendita di letti ortopedici.
- **Velocità**: nel collegare il tuo marchio-nome al servizio-prodotto Evitare problemi di reputazione: non va affatto bene se digitando "letti ortopedici D'Aprile" il primo risultato su Google è una notizia di un'accusa, di 8 anni prima, caduta di fatto in prescrizione

#### **CONCLUSIONE**

- NON sono TUTTE UGUALI le parole chiave. Ogni tipologia viene utilizzata dagli utenti per motivi diversi e per questo devono essere usate in modo differente.
- Valuta sempre tutte le conseguenze a cui potresti andare incontro quando scegli una tipologia di parole chiave, perchè influiranno direttamente sul target di riferimento che arriverà sul sito.

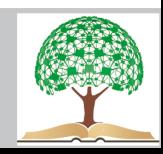

La **scelta delle migliori keyword** è un momento decisivo per l'attività di ottimizzazione on-page e dell'intero progetto.

Indice di efficienza delle keyword (KEI), offre indicazioni utili per stimare traffico potenziale e concorrenza, data dal numero di risultati presenti sulla SERP.

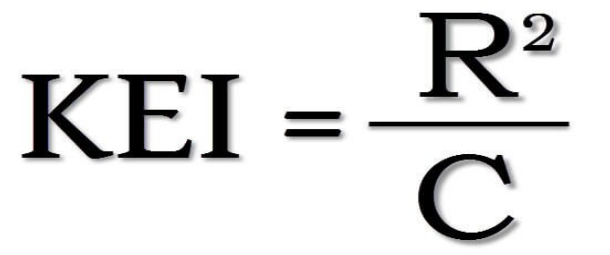

La KEI da un calcolo quantitativo e non qualitativo. Non spiega se i primi dieci siti posizionati per una determinata parola chiave sono popolari, autorevoli, e quindi molto competitivi. Le **keyword più efficienti** permettono di posizionare con più facilità una pagina.

Quando hanno **indice di efficienza più alta**: significa che hanno un numero elevato di ricerche e contemporaneamente un basso livello di concorrenza.

Altro criterio di stima più preciso: **Keyword difficulty** o **Keyword Opportunity ,** tramite **SEOZOOM**

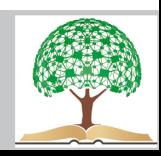

• Cos'è la Keyword difficulty?

Definisce quanto è **difficile posizionare** il sito per una determinata keyword. Calcola sia **qualità e competitività della concorrenza**, aspetti che la KEI non considera.

• Valutare "manualmente" la keyword difficulty?

Se non si hanno tool come SEOZOOM, si comprende la KD tramite analisi dei primi 5-10 siti posizionati per ogni singola parola chiave. Scopo: misurare la popolarità delle pagine web e il livello di concorrenza.

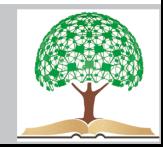

#### Per cercare i competitor su data keyword usare operatore allintitle: e allinanchor:

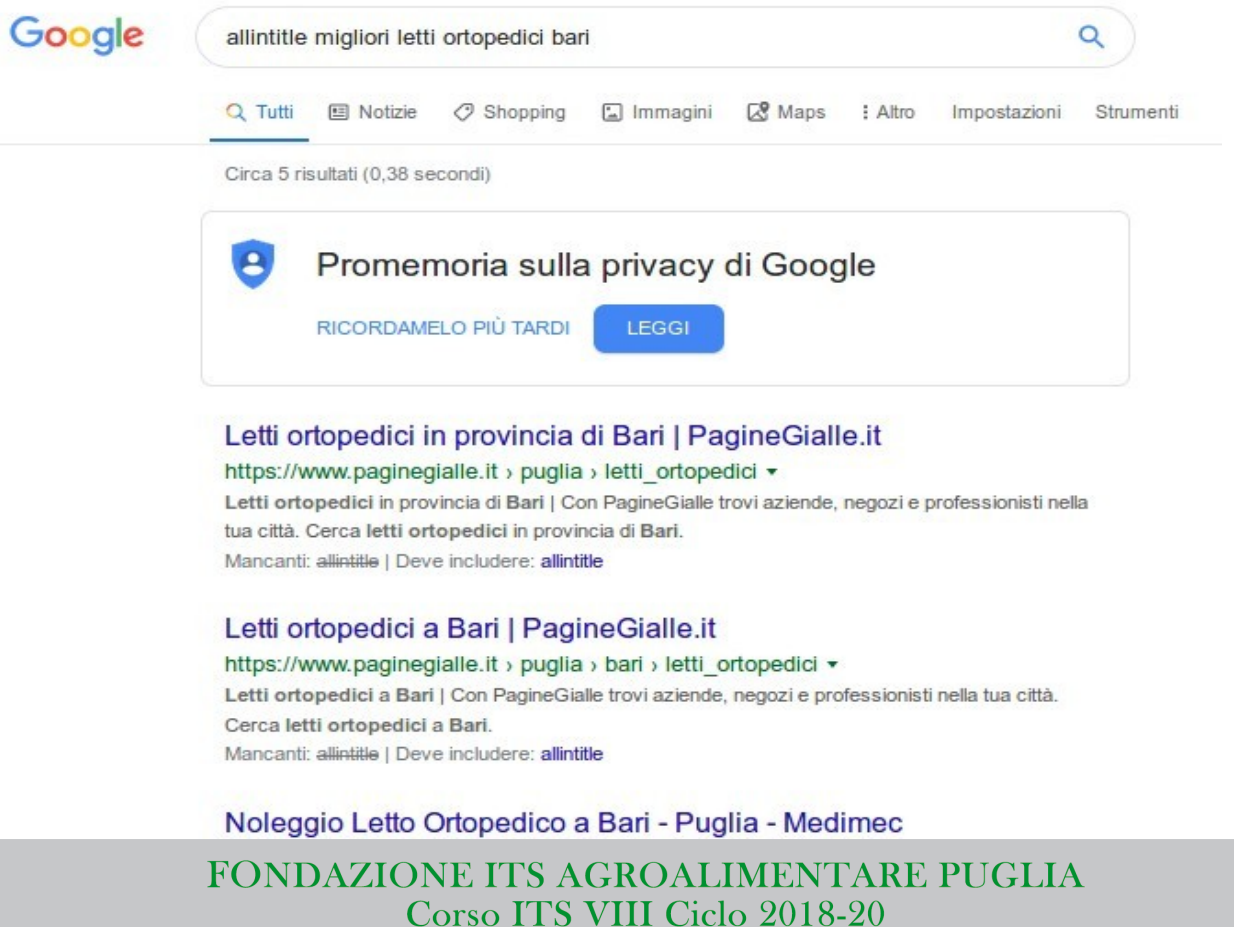

"Tecnico Superiore Ecommerce Manager nel settore Agroalimentare"

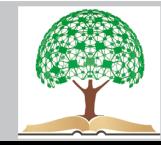

- Avremo risultati dei siti Web teoricamente più competitivi che contengono la keyword nel titolo della pagina e nell'anchor text di link interni (il testo racchiuso dall'ancora di un link).
- Possiamo quindi analizzare i risultati, soffermandoci su questi aspetti

### **Domain Authority** e **Page Authority**;

- il **numero di backlink** (cioè link provenienti da altri siti): maggiore è il loro numero, maggiore è la popolarità;
- l'**età dei siti**: siti web più vecchi (ma aggiornati) possono essere più difficili da superare;
- il **nome del dominio**: se il nome del dominio coincide con la keyword il sito potrebbe essere più competitivo [prima influiva di più questo parametro];
- la **presenza dell'home page sulla SERP**: l'home page di un sito, in genere, è più popolare delle pagine interne, e pertanto più competitiva;
- la **popolarità dei social network** collegati al sito;
- il **costo minimo di un annuncio su Adwords** per quella query: annunci costosi (ad esempio sopra 1 euro per clic) possono indicare un'alta competizione per la keyword;
- il **numero di annunci** per la query: la presenza di molti annunci sulla SERP è un altro indice di grande competitizione per la keyword.

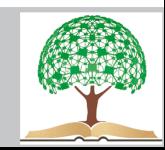

### **Differenza tra parola chiave principale secondaria e correlata**

- Fare buona ottimizzazione Seo significa capire che le parole chiave non sono tutte uguali:
- alcune principali ( main keyword ), altre sono secondarie oppure correlate. Non si tratta di sinonimi, ogni tipo di keyword ha un significato e una funzione a se stante.
- La parola chiave principale è la base di partenza per ottimizzazione dei contenuti interni e Seo esterna. Composta da due o più termini, raramente da un solo termine. Delimitare il campo semantico dell'oggetto in modo esaustivo e senza fraintendimenti. E' pertinente e rilevante per gli utenti.

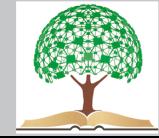

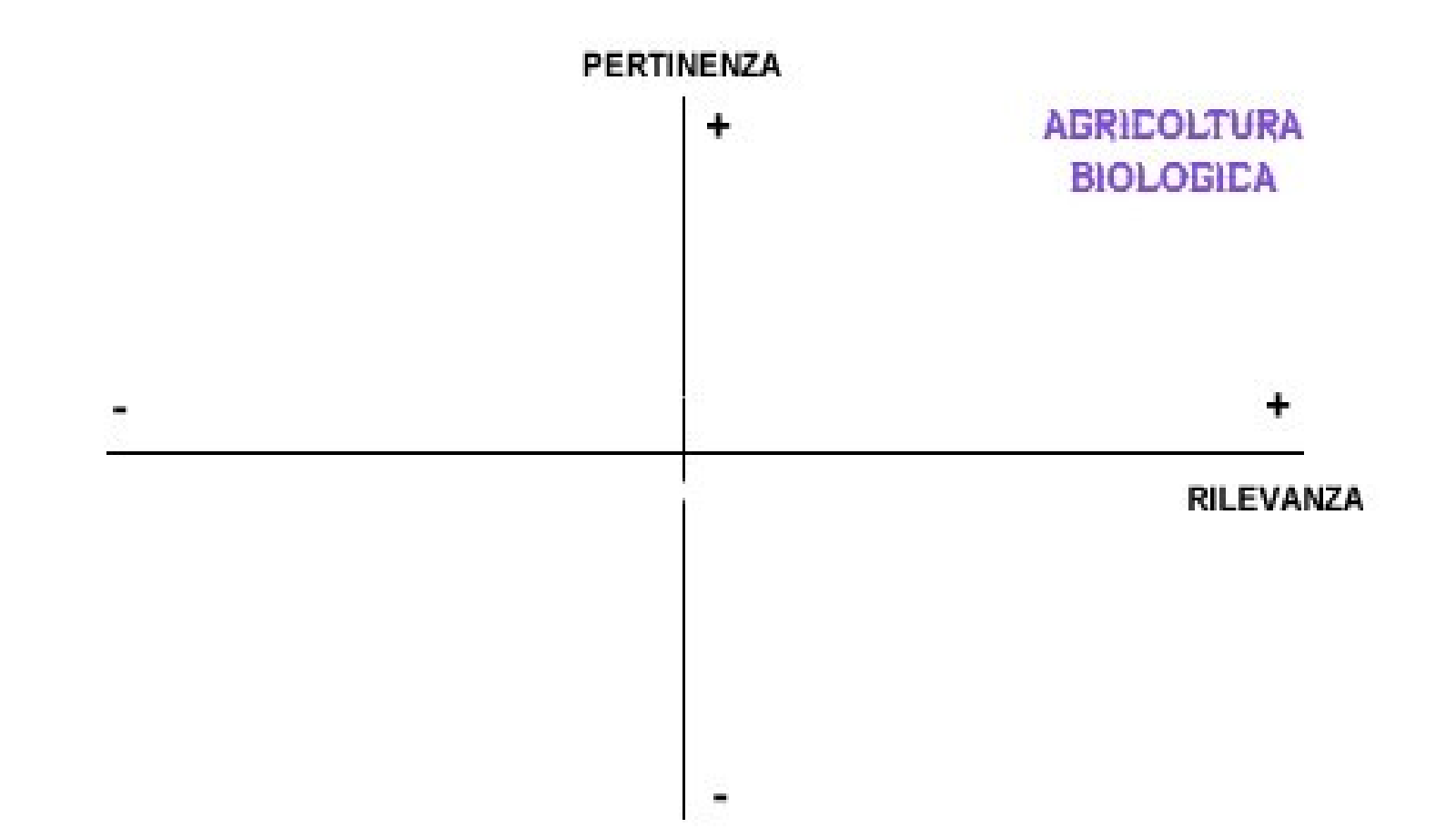

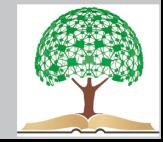

Si cerca di compilare l'elenco delle keyword secondarie. Varianti della main keyword. In genere, si tratta della parola chiave principale con l'aggiunta di uno o più termini come suffisso o prefisso.

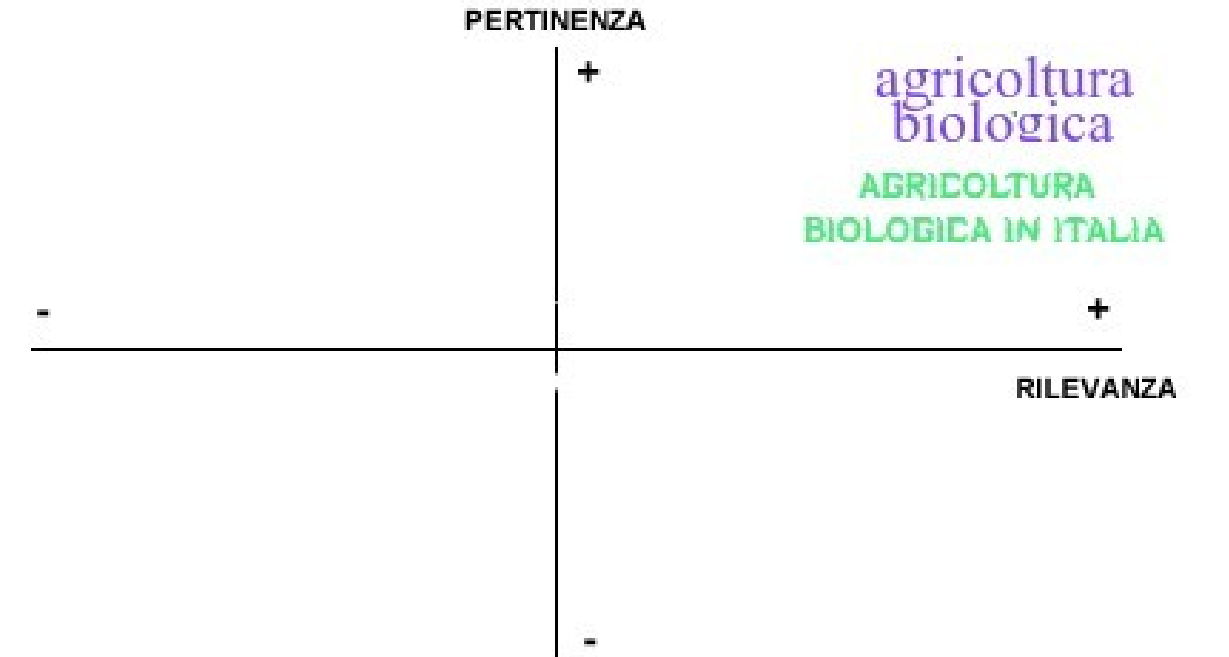

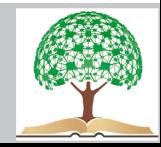

Le parole chiave correlate spesso sono confuse con le parole secondarie, in realtà c'è una grande differenza tra una parola secondaria e una parola correlata. Le parole chiave correlate sono sempre pertinenti con l'oggetto ma non contengono al loro interno la parola chiave principale. In genere si tratta di sinonimi.

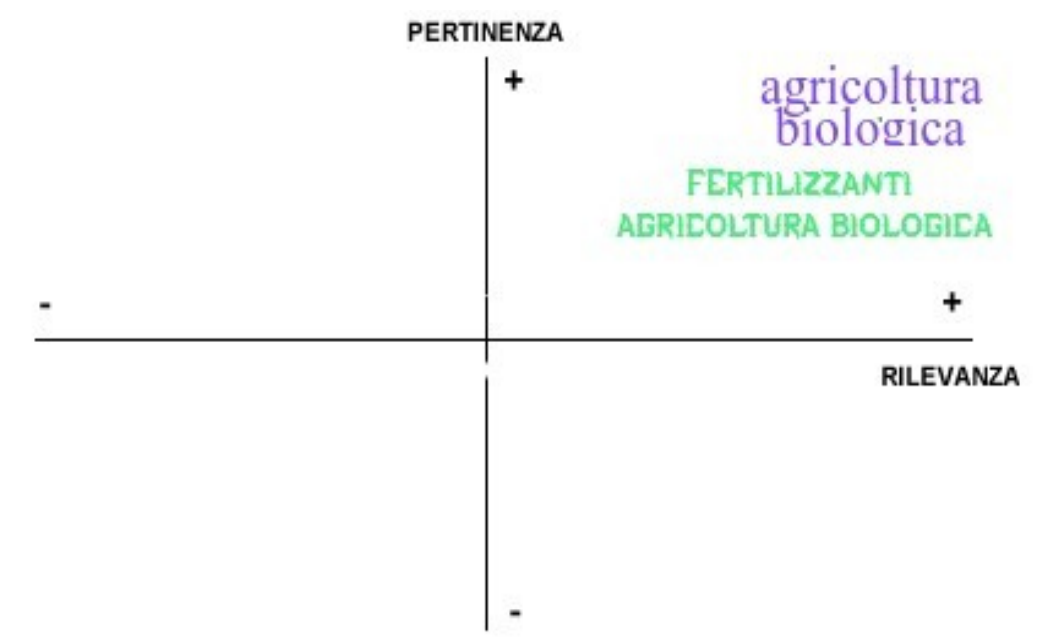

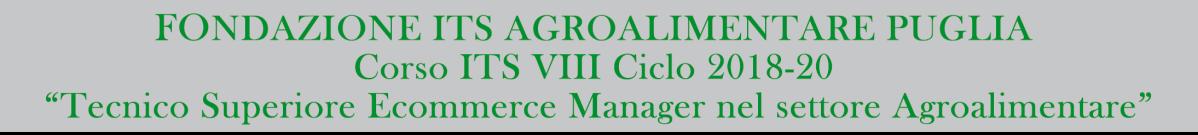

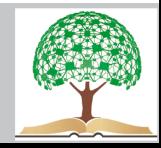

Le parole chiave correlate potrebbero anche essere meno rilevanti rispetto a quelle principali e secondarie. Quando sono meno rilevanti consentono di ampliare la struttura dei contenuti ed espandere il campo semantico dell'articolo.

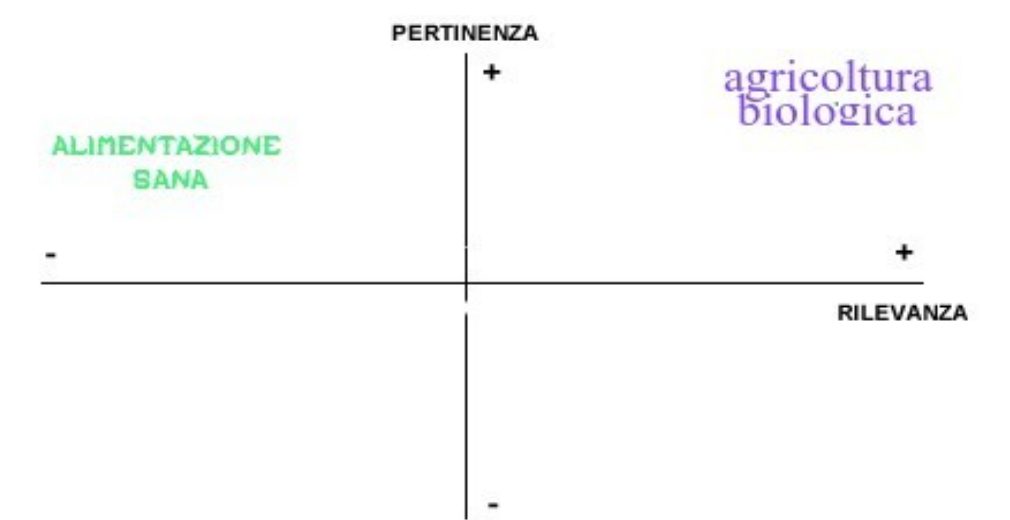

Una parola chiave correlata è anche detta **parola chiave laterale** perché espande gli argomenti, intercetta dei bisogni simili degli utenti e aumenta il traffico organico potenziale ottenibile dai motori di ricerca.

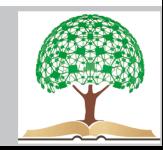

#### **Keyword e strategie SEO per l'e-commerce**

Consigli:

- Crea struttura logica dell e-commerce. Deve "funzionare" ed essere **coerente**. Dividi prodotti in categorie e sottocategorie. Attribuisci ad ognuna di queste sezioni delle keyword più adatte e ripetile in modo coerente nelle categorie sottostanti.
- Se un contenuto è di tipo informativo, come per un **blog** non abusare delle keyword transazionale per attirare pubblico. Devi rispettare utente e migliorare la sua esperienza di navigazione, altrimenti non resteranno sul sito.

Utilizza linguaggio tecnico, crea una differenza rispetto i tuoi competitor.

- Non forzare l'uso di keywords. Per spingere una parola chiave che contenga "costi" non è obbligatorio che la parola prezzi sia presente nella pagina… Google è decisamente "intuitivo" e saranno sufficienti cifre e valute per far comprendere ad un algoritmo che nella pagina è presente un prezzo!
- Analizza sistematicamente il traffico e nel caso di cali, analizza le pagine e corretti errori con delle modifiche.

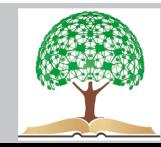

#### – **Come fare una keyword research per ecommerce**

Alcune fasi principali per una buona strategia SEO

**Essere** certi dello scopo del progetto e di cosa fare per generare profitti

**Stabilire il buyer personas** ideale, interessato ai nostri servizi-prodotti

**Definire la propria nicchia** di appartenenza

**Buyer persona**: interlocutore target, utente tipo che visiterà sito, disposto a realizzare conversioni e a giustificare nostro progetto, grazie a cui generiamo profitto.

Il buyer influenza molti fattori:

- scelta delle parole chiave
- scrittura dei testi [stile]
- prezzo dei prodotti
- $\cdot$  ecc...

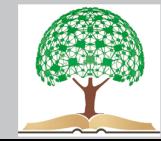

– Come usare le parole chiave

Essenziali per ogni fase del progetto.

Scopo delle keyword:

- Definire la struttura del sito
- Scegliere categorie e tag dell'e-ecommerce o del blog
- Stabilire un piano editoriale
- Riconoscere i prodotti meno competitivi, grazie ai quali guadagnare sin da subito, ottenendo un buon traffico
- Ottimizzare i contenuti testuali, per scoprire nuove query di ricerca

Differenza principale tra le keywords:

### **Long Tail Keyword**

Parole chiave a coda lunga, **composte da 3 o più termini** che approfondiscono ed espandono una keyword generica più breve. Rispondono in maniera più puntuale a intenzioni di ricerca.

Aspetti negativi: volume di ricerca molto più basso di query generica.

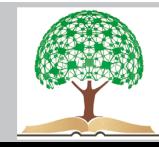

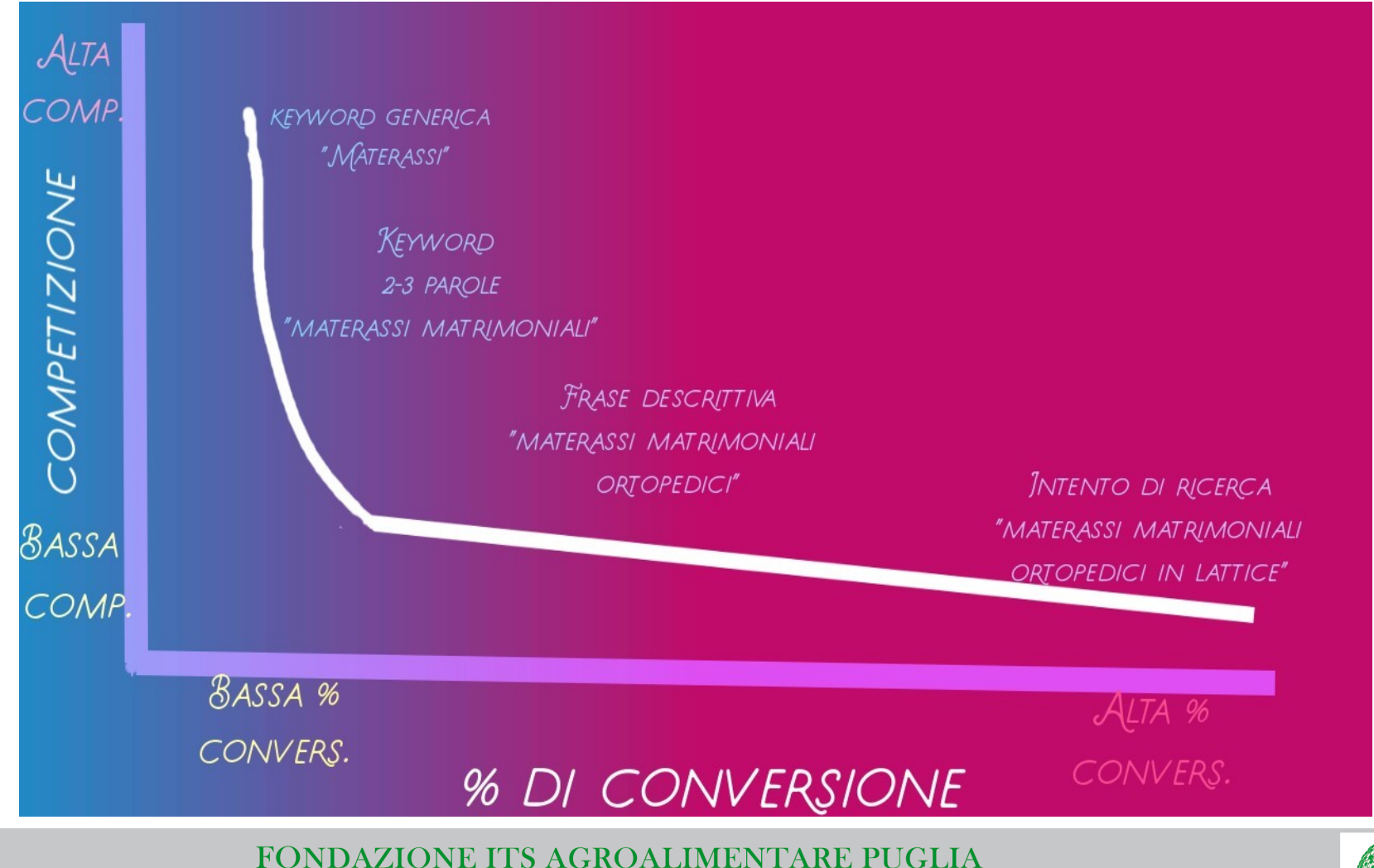

Corso ITS VIII Ciclo 2018-20 "Tecnico Superiore Ecommerce Manager nel settore Agroalimentare"

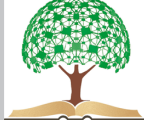

Parole chiave a coda lunga hanno **percentuali di conversione molto più elevate** rispetto a keyword generiche ad alto volume, e sono generalmente più semplici da posizionare, avendo una minore competizione → guadagni più veloci e aumento di traffico su sito

**O**cchio alle **Money keyword** hanno tasso di conversione più alto e portano profitto immediato.

Generalmente contengono parola chiave "costo", "prezzo" "preventivo" o "vendita" + nome prodotto o servizio.

Indicano un'intenzione di ricerca molto prossima all'acquisto, ma concorrenza spesso molto alta.

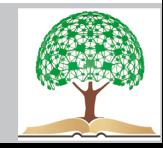

# **Come trovare parole chiave con SEOZoom**

**Keyword research** e si suddivide in sette features

- La prima "**Site builder**", progettare e strutturare un sito da zero, intervenendo sia sulla componente operativa che sul piano strategico.
- "**Le tue keyword research**" rappresenta lo storico delle proprie attività, consentendo di salvare delle liste di parole chiave da usare per scrivere gli articoli grazie agli altri tool che vedremo.
- **Keyword Infinity**, è un ottimo aiuto per trovare le parole chiave in continuo aggiornamento che, oltre tutto, può essere ulteriormente arricchita dal singolo utente: se non risulta nel database, si può inserire manualmente e attendere all'incirca 10 minuti per scoprire i risultati del lavoro che espanderà e visualizzerà nuove **parole chiave correlate**.

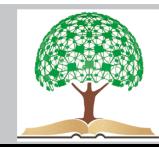

Inserendo la keyword otterremo risultati gruppi di query all'interno dei quali si troverà la parola chiave desiderata declinata in tutte le possibili varianti, con una serie di valori come **volume di ricerca**, volume potenziale, livello di concorrenza, il CPC medio e un grafico indicatore della stagionalità media della keyword.

La scansione evidenzia due diversi tipi di search intent, **Informational e Transactional**: il primo raggruppa le keyword relative alle domande informative principali che si pone un utente quando effettua una query sul motore di ricerca, mentre le Keyword Transactional sono quelle che, per semplificare, sono legate a un intento commerciale.

Infine **Keyword Graph**, una rappresentazione grafica o tabellare che riporta le informazioni sui volumi medi delle query utilizzate dagli utenti

e con il **Knowledge Search**, che consente di ricercare le entità riconosciute del web semantico per la keyword inserita (e che similmente compaiono nel Knowledge Graph di Google).

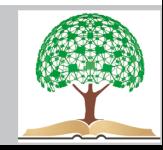

## **Gli strumenti parole chiave di SEOZoom**

Funzione **Keyword search intent** : visualizzare i topic principali rispetto alla parola chiave, filtrando Keyword difficulty, CPC Medio, Volume di traffico stimato mensile, nonché l'elenco dei risultati presenti in SERP, un grafico a barre con il volume di ricerca mensile e il pulsante per visualizzare l'ultima SERP su Google.

Il "**trova parole**" di SEOZoom si chiama "**Scopri keyword**", che è il tool che permette appunto di ottenere risultati innovativi sulle parole chiave da utilizzare nel proprio sito web, aggiungendo magari termini ai quali non si era pensato.

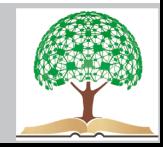

#### **Utilizzo delle parole chiave**

Ottima regola: cercare quelle con un buon volume, ma poca concorrenza.

- Ragionare sempre in termini di Intento di ricerca. Strumento come Answerthepublic.com oppure mediante sistema di "completamento automatico di Google" (autocomplete)
- Puntare su parole medio lunghe con un Engagement maggiore, rispetto alle parole tropppo generiche ad alto volume di ricerca.
- Suggerimenti per trovare topic di cui parlare negli articoli, soprattutto se "caldi" e "attuali".

### **Reddit**

**Quora** – anche in italiano

### **Social network, twitter in testa**

Nei **forum** relativi al tuo settore o nei blog : parola chiave + forum o parola chiave + blog

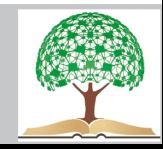

- Se utilizziamo WP e quindi il plugin di **Yoast**: i valori dei semafori non sono affidabili
- **Studia le SERP** delle parole chiave di interesse. Scopri aspettative utenti e appunta quelli che consideri "spunti interessanti". Quali sono le ricerche secondarie che hanno un buon volume di ricerca.
- Ottimi spunti sulle keywords da utilizzare li possiamo avere studiando i nostri competitors e le loro SERP. → cercare con Seozoom le keywords che si posizionano su quella pagina. Non sottovalutare le keywords a coda lunghissima, perchè si possono scoprire intenti a cui non avevi pensato.
- Studiando: fattori on-site, fattori off-site (backlink e social sign), investimento in ADS, autorevolezza, dobbiamo ambire a :
- Analizzare i nostri competitor, copiarli e fare meglio.
- Se Google li premia, poi dobbiamo copiarli, ma se vogliamo superarli in SERP, dobbiamo fare meglio.
- Analisi **Swot** : punti di forza (Strengths), debolezza (Weaknesses), le opportunità (Opportunities) e le minacce (Threats) di un progetto.

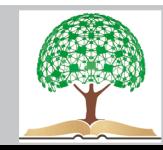

Domande da chiederci

Il brand più visibile è anche il più famoso e cercato dal pubblico?

Quale **strategia** SEO può avvicinarmi ai TOP 10?

Quanti contenuti pubblicare ogni mese, quanto **investire link building**?

Quali canali utilizzano i concorrenti di settore per essere più visibili?

I miei competitor investono in **AdWords**? E su quali parole chiave?

Quando si lancia un nuovo progetto l'**analisi preliminare** è la fase più importante, nevralgica per il successo dello stesso, perchè determinerà le basi della strategia di Digital Marketing e SEO nel medio e lungo termine..

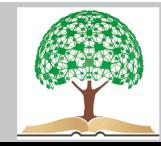

### Leggere le principali parole chiave dei concorrenti

Il prodotto più richiesto è quello con maggiore livello di **concorrenza**.

- Valutare attentamente: parole che hanno oltre 5.000 ricerche al mese, con valore di concorrenza organica classificata da SEOZoom >65, con costo per click superiore a 2.00€, diventano difficili da posizionare.
- Se il tuo taget di riferimento necessita il posizionamento di keywords con queste caratteristiche, sappi che avrai bisogno di decine di migliaia di euro di investimenti. Per fare un e commerce generico di successo non si può improvvisare.

Lavora sulle peculiarità dell"Azienda

Cercare di definire una nicchia poco competitiva e specifica che saremmo in grado di soddisfare e che prevede il posizionamento di keywords più semplici, meno competitivi.

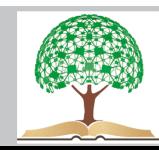

### Ragioniamo molto attentamente sulle nostre potenzialità.

Cerchiamo di rispondere a queste domande:

Chi apprezza il nostro business cosa compra di solito?

Qual è il cliente tipo che compra ?

Qual è il cliente che preferisci?

Su quali prodotti ottieni maggiore profitto?

Quali prodotti hanno un prezzo più basso rispetto al mercato ?

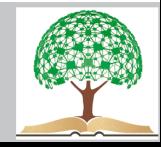

Cercare di lavorare su target precisi che garantiscano o un buon numero di **vendite** o di meno ordini, ma con un valore medio elevato.

Si potrebbe partire da una keyword precisa, magari anche con poco volume di traffico, per poi scandagliare quelle correlate e vedere di "scoprire" delle parole chiave a cui non avevamo puntato, ma che possono rientrare benissimo nel nostro progetto. Importante creare un **volume medio mensile** di ricerca di almeno 2000 visite.

Preferire keywords con **CPC abbordabile**, visto che all'inizio può servire.

Non soffermiamoci ai tool, ma ragioniamo. Non tutto è "misurabile", frequentare blog, forum e gruppi facebook da un'idea più "reale", anche se ancora inespressa e analizzabile con i tools, di quello che pensa la gente.

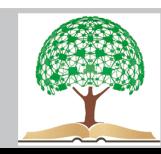

### SEO e SEMANTICA

- La semantica è necessaria se vogliamo scrivere in ottica SEO, senza dimenticarci del nostro pubblico e di soddisfare i suoi bisogni.
- la **SEO semantica** significa semplicemente scrivere pensando all'intento e al concetto che si nasconde dietro la ricerca effettuata.
- Google premia con il posizionamento il sito che soddisfa meglio la **necessità** di informazione e intrattenimento di chi l'ha interrogato.
- Se non veniamo trovati su Google, potremo avere il prodotto migliore al mondo, ma non lo venderemo mai.

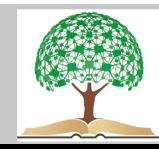

"La semantica è la branca della linguistica che si occupa dello studio del significato: studio del significato delle parole (semantica lessicale), studio di come le parole si combinano tra loro per dare significato alla frase (semantica frasale e del discorso)". Tratto da: Fondamenti di Linguistica -UniBo

Non scriviamo nello stesso modo, perchè abbiamo una percentuale di variabilità linguistica legata alle nostre esperienze e alla nostra cultura che determina un certo grado di unicità.

Importante: **la nostra lingua non è composta di sole parole ma di un'infinita complessità** che va dalla comprensione alla capacità di espressione di un concetto;

La SEO Semantica è il tentativo di creare un **legame** più "intimo" tra autore e utente, che non limiti alla proposta di una mera parola chiave.

Con l'aumento dei siti sul web Google diventa più selettivo e riesce a premiare un testo che riesce a soddisfare chiaramente un dato utente X e premiarne un altro testo ancora che soddisfa un cliente Y.

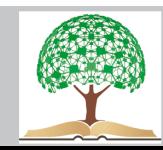

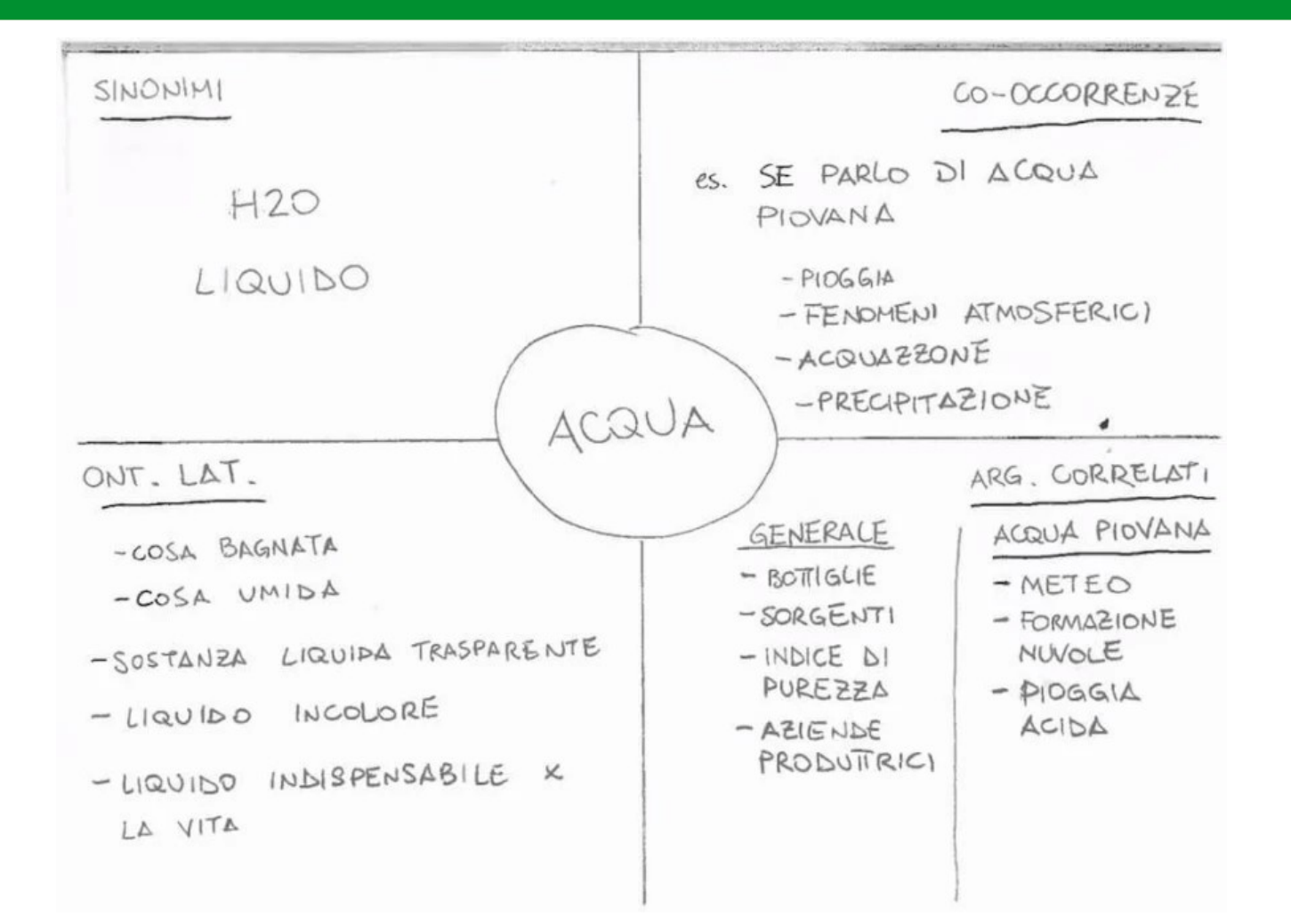

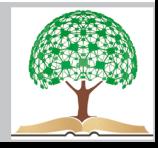

# **POLISEMIA**

Capacità di una parola di assumere più significati.

–

–

Es. CALDO

- se viene associato alla temperatura possiamo dire "Taci, oggi a Bari fa caldo";
- quando vogliamo sottolineare che è molto discusso "È un argomento caldo";

persona amichevole "È un ragazzo caldo";

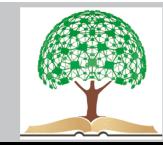

### **Ontologia Laterale**

Capacità di descrivere un oggetto senza mai nominarlo. Il nostro cervello riconosce l'argomento trattato, grazie alla logica.

Non sono assolutamente la prima a parlarne: Francesco Margherita.

In poche parole è la nostra **capacità di descrivere un oggetto senza mai nominarlo** ma fornendo indicazioni che permettano al nostro cervello di risalire a ciò che non abbiamo detto. In linguistica potremmo ricondurlo alla coppia intensione/estensione.

Es. Papero ricchissimo, zio di qui quo e qua. In linguistica si direbbe INTENSIONE

 $\rightarrow$  Zio paperone ; ESTENSIONE

Google premia questo tipo di definizioni, perchè consente di appagare il bisogno di quelli utenti che non conoscendo Zio paperone, hanno bisogno di più elementi per capire di chi stiamo parlando

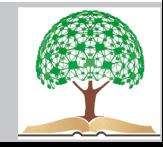

## **Co-occorrenza e Correlazioni**

sono il numero di volte in cui due o più parole sono contemporaneamente presenti nello stesso

contesto.

Evidenziare le parole permette, anche senza leggere tutto il testo, di comprendere velocemente quello di cui stiamo parlando. Fondamentale per Google per capire la **rispondenza** verso una data **QUERY**.

Meglio si definisce e circoscrive un testo, meno ambiguità si creano e Google premierà questa scelta.

## **Sinonimi e contrari**

Puntare sulla forza di questi elementi per descrivere meglio il topic di cui stiamo parlando.

Utilizzare parole pertinenti e non scatenare una guerra di avverbi di modo e locuzioni per allungare il brodo del discorso.

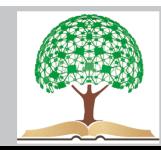

# **La LSI : Latent semantic indexing**

Attenti a quello che si scrive, i motori di ricerca sono sempre più moderni e riconoscono eventuali problemi di **manipolazione** o forzatura realizzata per "ingannare" Google e utenti.

- La LSI è una tecnica usata dai motori di ricerca per scoprire come si relazionano le diverse parole di un contenuto digitale.
- Prima: Google rispondeva a una QUERY proponendo quei documenti in cui veniva usata esplicitamente quella o quelle parole  $\rightarrow$  qualità dei risultati scadente
- Oggi: Googe con la LSI non cerca solo la o le singole parole, ma confronta **blocchi di contenuti di parole**, cercando la relazione tra le stesse e proponendo quelli più interessanti secondo quella QUERY.

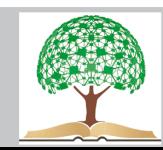

- La LSI permette a Google di fare una ricerca sul piano semantico, senza concentrarsi solo sulla corrispondenza esatta. Inutile pertanto oggi puntare sulla **keywords stuffing** (ripetizione dei termini nel tentativo di far sembrare più interessante il contenuto), ma lavorare adeguatamente su sinonimi e co-occorrenze.
- Es. Google potrebbe restituire un documento che parla di Cristiano Ronaldo, anche senza che venga mai nominato nel testo, semplicemente perchè ritrova la presenza di "pallone d'oro", "numero 7", "portogallo".
- Se scriviamo per gli utenti (stiamo soddisfacendo il loro bisogno?) faremo felice anche Google e molto probabilmente le nostre posizioni in SERP miglioreranno.

Si possono scoprire le keywords giuste per la LSI?

**Suggerimenti di Google**. E' G. stesso che li considera pertinenti in funzione di quella ricerca. Tanto vale fidarsi ;)

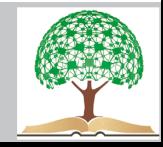

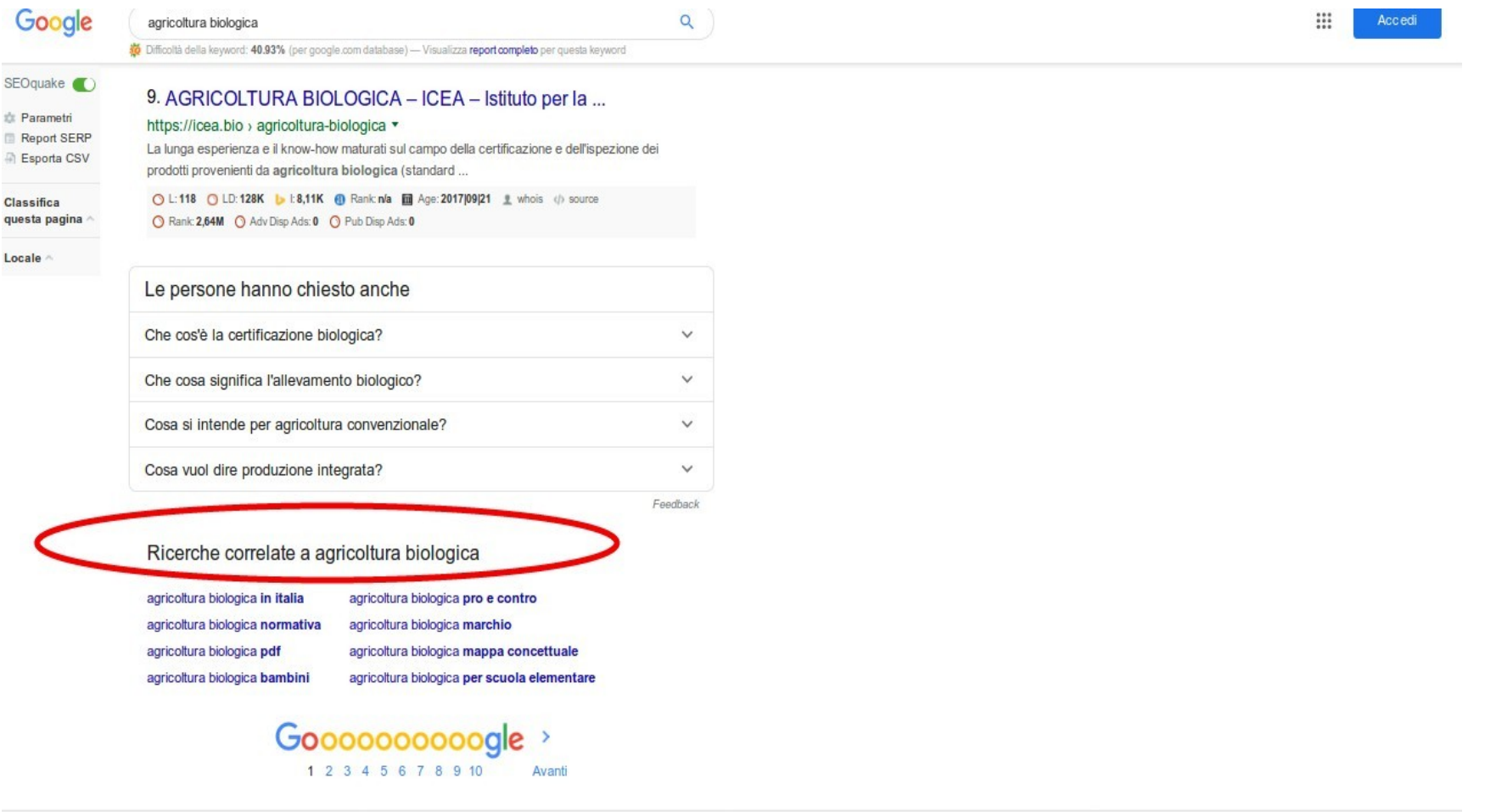

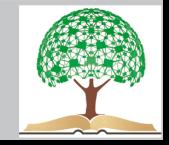

Se nell' articolo che vuole posizionare "agricoltura biologica" facessi un riferimento a quello che insegnano nei programmi di scuola elementare o alle leggi che regolamentano questa pratica molto probabilmente riceverei dei benefici in ottica SEO, perchè definirei meglio il **campo semantico** di questa keyword. Naturalmente tutto quello che aggiungo nell'articolo dovrà essere "utile" e non superfluo e messo lì con altri finalità..

Oltre alla keyword research di SEOZOOM, si può trovare un valido aiuto da Google Ads, strumento gratuito messo a disposizione degli utenti per creare delle campagne ADS. Andare su Strumenti e impostazioni → strumento di pianificazione delle parole chiave. Anche se sin quando non attivi una campagna, le **stime sul traffico** saranno poco precise.

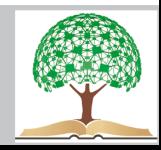

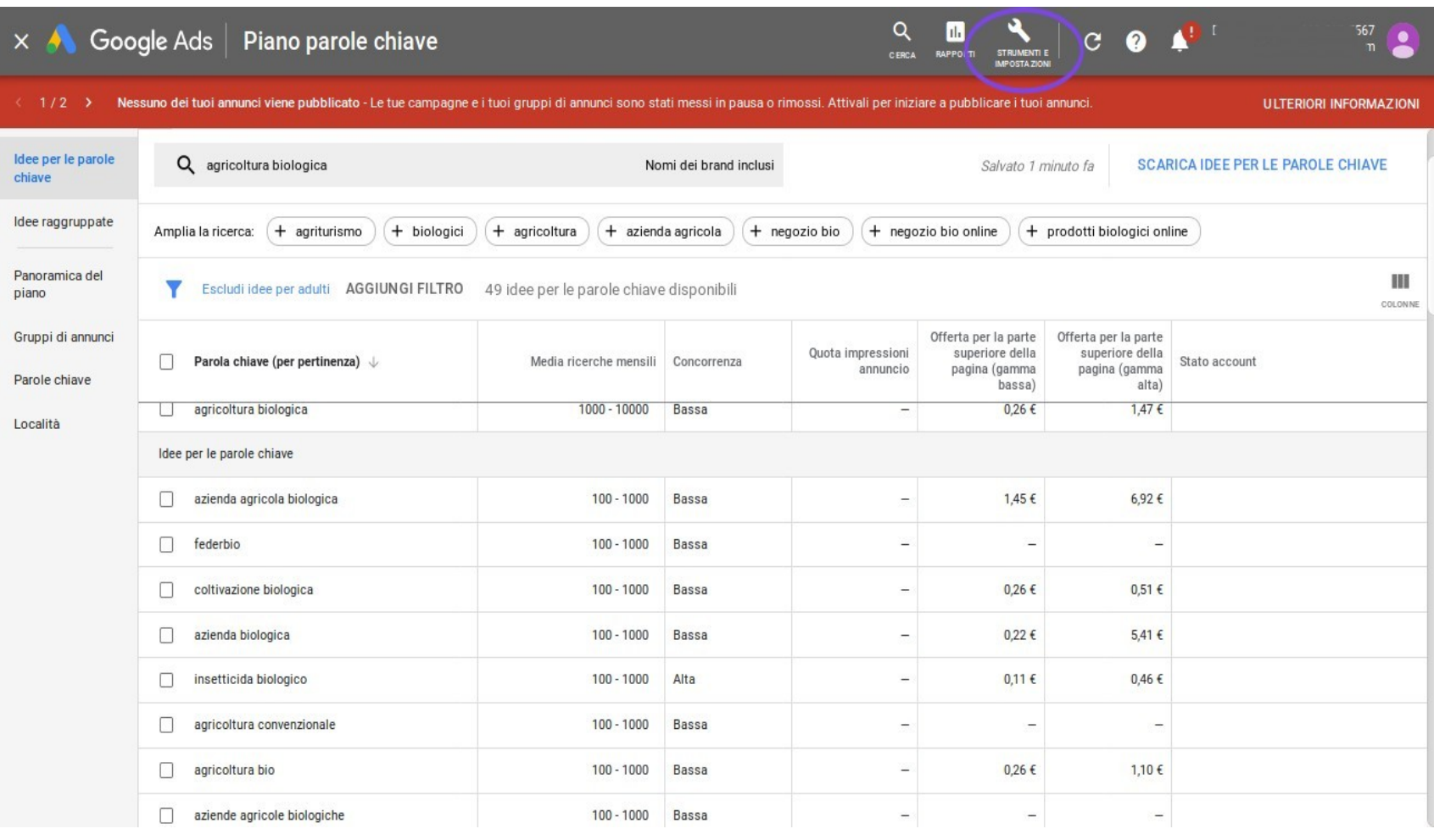

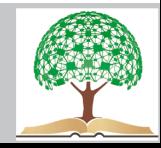

Potremo quindi vedere le "idee per parole chiave" e avere ottimi spunti per creare un keyword

Potremo quindi vedere le "idee per parole chiave" e avere ottimi spunti per creare un keyword planner di sicuro valore.

Potremo usare anche **Ubersuggest**, tool online molto semplice e intuitivo o **Keyword Shitter**, ideale per qualche very long keyword e "scoprire" latenze.

Consigli:

Non puoi usare tutte le keywords, elimina quelle che sono off-topic. Mettiti nei panni dell'utente che fa quella ricerca e comprendi se davvero può essere attinente con l'informazione che vorresti veicolare sul tuo sito. Es "agricoltura biologica in inglese" potrebbe essere **fuorviante**, a meno che non ti occupi di dizionari online.

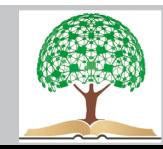

#### Strategia LSI

- Trovare più domande latenti, ovvero quelle su cui ci si interroga nei vari blog e forum di settore e pertinenti con la parola chiave su cui abbiamo puntato e che vogliamo posizionare.
- Estrapolare un concetto latente che possa racchiudere queste domande e creare un contenuto su questo, non sul nostro sito, ma su altri esterni.
- Successivamente nel nostro sito andrà inserito un contenuto che associ nel modo più forte possibile il nostro concetto latente alla parola chiave d'interesse, creando dei riferimenti univoci al contenuto d'appoggio e quindi al nuovo concetto espresso.
- Questo significa dare per la prima volta un'**interpretazione nuova**, mai espressa prima, di domande latenti su cui centinaia di utenti dei forum e spazi di discussione online volevano avere una risposta. Così facendo ampliamo il campo semantico della parola e il nosto Brand si accosta intrinsicamente a quella keyword.
- Anche la linkbuilding può aiutare a questo scopo e usare **una "nuova" anchor text** può essere risolutivo per posizionarsi meglio.
- Il segreto e far **co-occorrere** il concetto "latente" con la parola chiave d'interesse. Diventerà così manifesto e interessante qualcosa che esisteva solo a livello "teorico", perchè era ancora dormiente.

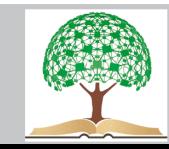

#### **Piano Editoriale**

E' un **documento** fondamentale per la definizione di una **strategia** per migliorare il traffico su un blog o su un sito. E' una specie di riassunto che serve per avere ben chiaro il lavoro di stesura testi che servirà a posizionare meglio il progetto web, oppure uno o più canali social, se ritenuti importanti, in funzione degli obiettivi prefissati.

#### **A cosa serve il piano editoriale**

Il PED è fondamentale per chi vuole che il blog sia davvero **uno strumento di lavoro** e che rientri in una strategia di **inbound marketing** ben precisa. Pensa ai call center che ti chiamano ogni giorno o alle mail che ricevi sulla posta elettronica solo perché una malaugurata volta hai lasciato il tuo indirizzo, ma in effetti di quella azienda non te ne importa nulla. In entrambi i casi, si tratta di marketing che va verso di te, definito outbound marketing.

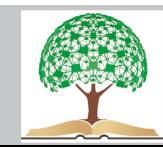

# – **Blog come risorsa di inbound marketing**

Intercettare una persona che cerca informazioni, soddisfare le sue intenzioni di ricerca e quindi **fidelizzarla** ad un brand.

Non cerchiamo noi il cliente, ma lui viene da noi.

Il Piano Editoriale serve per dare forza al blog e non lasciare tutto al caso, ma decidere quali argomenti trattare per solleticare la **curiosità** del pubblico e riuscire nel lungo periodo a vendergli i nostri prodotti o servizi.

Necessita di una **programmazione** precisa, frutto di ragionamento e di professionisti adatti a questo scopo: project manager e copywriter o giornalisti.

Necessità di un **analisy SWOT**

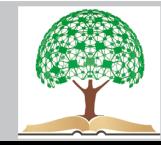

Sia che si tratti di un nuovo progetto, che di uno su cui realizzare miglioramenti, bisognerà **valutare**:

- punti di forza,
- debolezze.
- opportunità,
- $\cdot$  minacce

Sono aspetti comunicanti tra loro, anche se punti di forza e debolezza sono interni, opportunità e minacce riguardano l'esterno

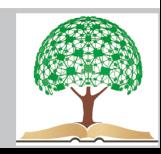

# **SWOT ANAMSIS**

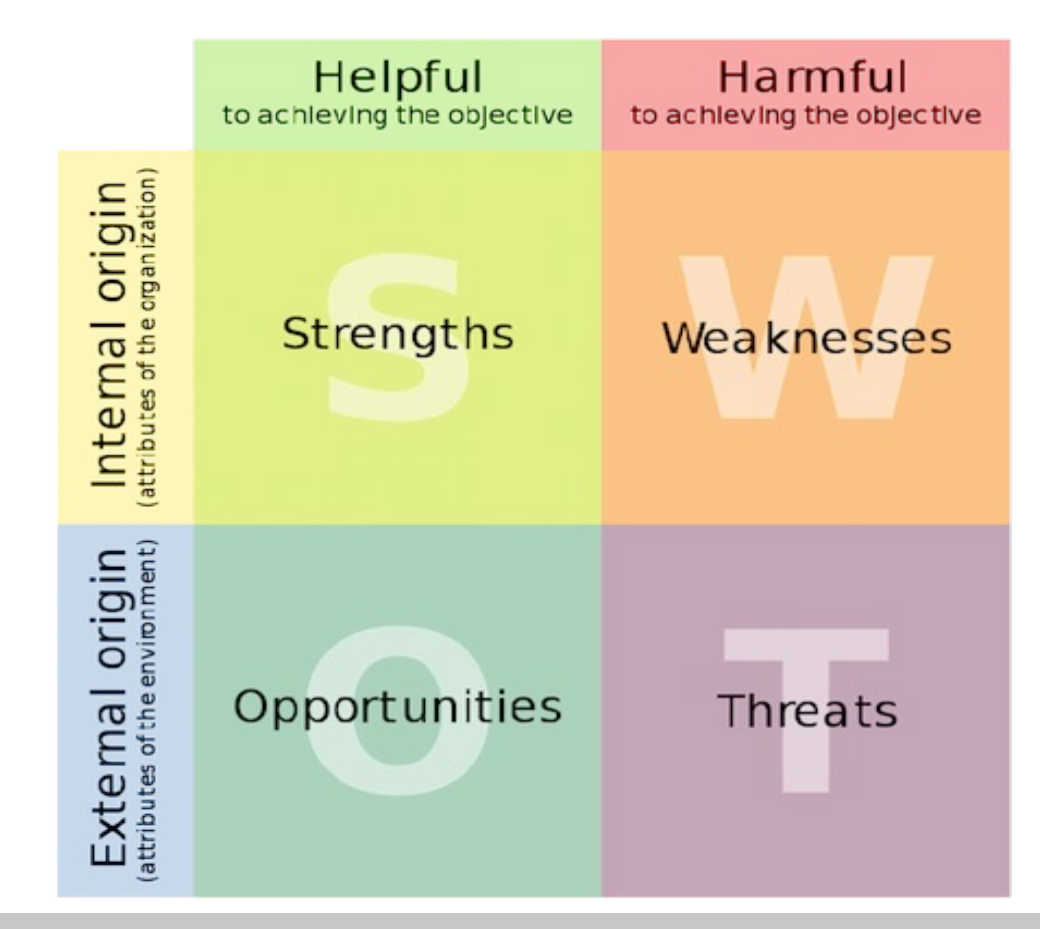

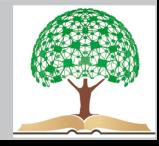

#### **Definire gli obiettivi**

# Possono essere a **breve termine** o a **lungo termine**.

- Aumento delle visite.
- Aumento delle condivisioni.
- Vendita di un prodotto.
- Bounce rate e tempo di permanenza.
- Link in ingresso.
- Brand awareness.
- Iscritti alla newsletter.
- Commenti e customer care online

**Definire gli obiettivi è fondamentale** perché ogni articolo che si scriverà sul blog dovrà contribuire al loro raggiungimento, quindi portare l'utente a fare un'azione ben precisa e/o innescare in lui determinati meccanismi.

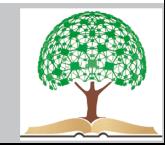

### **La ricerca delle keyword**

Sono quelle che inseriremo in ognuno degli articoli.

Se progetto è già attivo, meglio osservare da analytics le pagine più viste e iniziare l'analisi da qui.

Se possediamo una pagina Facebook sarà utile osservare gli **Insights**, per valutare anche questi dati sulla permanenza e la profondità della visità, per stabilire quello che attrae di più e quello che attrae meno.

Studio della concorrenza, per vedere con quali parole si posizionano.

### Le personas

Utenti tipo da attirare sul blog.

Definire le personas vuol dire dare vita a dei profili concreti, caratterizzati da specificità ben definite e raggruppabili come **gruppi di persone**.

Esempio: l'azienda per cui gestisci il blog realizza prodotti per agricoltura biologica? Non è detto che devi parlare solo agli utenti più sensibili alla salute, ma anche mamme in fase di gravidanza o ragazzi che partecipano ai friday for future.

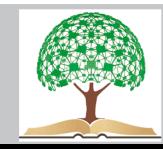

#### **Le categorie**

Importanti a far orientare meglio gli utenti e fargli trovare più velocemente quello che cercano. Ottimo modo per far capire ordine a Google e comunicare quello di cui si parla. Ricorda: categorie diverse dai TAG

#### **La tipologia di contenuti**

Infografiche? Video? Contenuti scritti ma audio scaricabili con podcast? Case history? Interviste con video?

La scelta, e la cadenza con cui il pubblico si aspetta di usufruire di questi contenuti, influirà sul costo del lavoro.

A seconda della scelta cambierà la lunghezza, i tempi di scrittura, la complessità delle ricerche per reperire le informazioni, il numero di articoli da pubblicare ogni mese.

Saranno news? Più brevi, ma sempre aggiornate

Pillar article ? Validi per anni, ma molto complessi da redigere

Articoli più generici ? Avranno una pubblicazione più frequente rispetto ai pillar

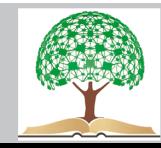

### **Piano editoriale in sintesi**

- descrizione del progetto
- punti di forza, debolezza, opportunità, minacce
- obiettivi previsti

–

- readers personas
- tipo di contenuti da veicolare
- tipo di articoli e titoli
- durata, frequenza di pubblicazione

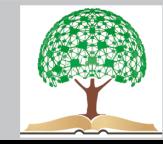

Calendario editoriale

–

Per maggiore ordine meglio in excel o su Google Sheet, ovvero l'excel di Google Drive, perchè sia facile da modificare e disponibile con le modifiche in tempo reale anche agli altri che condividono il file.

Consiglio: si può usare **Trello**, molto pratico da usare in versione "calendario", per organizzare il lavoro al meglio e darsi dei tempi di realizzazione precisi.

<https://www.youtube.com/watch?v=xky48zyL9iA>come funziona TRELLO in video

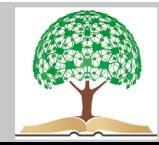

Per organizzare in maniera coerente un calendario, bisognerà riportare queste **informazioni**:

- · data di consegna del contenuto
- data di pubblicazione
- orario di pubblicazione
- tipo di post
- titolo ipotetico
- topic o argomento del post
- categoria
- autore (chi lo realizza)
- link di riferimento o fonti
- keyword principale e keyword correlate
- obiettivo
- call to action
- statistiche [com'è andato in termini di visite e di conversioni a distanza di 1-3-6 mesi]
- Ognuna di queste voci può essere una **casella excel**. Sarà possibile colorarla diversamente a seconda del fatto che i post sia pubblicato, sia da correggere o in fase di approvazione.

Nel calendario non inseriremo solo gli articoli ancora da pubbicare, ma anche quelli che, stando alla nostra strategia, abbiamo ritenuto di dover aggiornare o modificare.

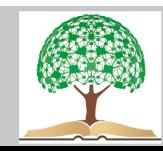

# **TRUCCHI PER PIANO DI SUCCESSO:**

Meglio porsi domande di questo tipo

- A chi ti rivolgi? Meglio puntare su personas che troveranno più vantaggio nel leggere le informazioni.
- Quello che abbiamo scritto serve davvero? Può essere usato per aiutare determinate categorie di utenti?I
- Abbiamo scritto banalità o diamo all'argomento un **plus-valore**?
- Cosa sarebbe meglio utilizzare tra articolo, video, infografica etc...?
- Quanto spesso andrà **aggiornato** l'articolo?
- Ci sono degli articoli speciali che potrei pubblicare in corrispondenza di alcune festività?

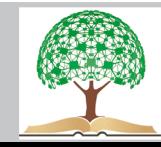

### **Consigli**

- Pubblica solo **info utili** al tuo pubblico, non devono percepirti come SPAM. Meglio pubblicare meno, ma di qualità che tanti articoli, ma dal dubbio valore.
- Determina in anticipo chi dovrà occuparsi della scrittura dell'articolo. E' importante che ognuno del **team** si prenda le proprie responsabilità in base alle scadenze.
- È molto importante che ogni contenuto pianificato, sia accompagnato da dettagli (esempio: ora di pubblicazione, dove pubblicare, materiale di supporto etc.) e chi ne è responsabile (essenziale se si hanno vari collaboratori). Se puoi, assegna già un titolo anche se in bozza, sarà molto utile a richiamare le idee riguardanti il contenuto pianificato.
- Ascolta i tuoi utenti, rispondi ai loro **commenti** all'articolo ed eventualmente pubbica un approfondimento a cui potrebbero essere interessati o aggiungi altre info più attuali.

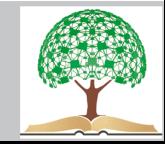

#### **Un blog interno all'e commerce**

- Utile per far conoscere i prodotti e servizi e migliorare il posizionamento su Google.
- Intercetta pubblico alla ricerca di informazioni, ma che in futuro non è affatto escluso che possa comprare. Si potrebbe prendere spunto dalle richieste di info che arrivano via email, o dalle domande dei clienti presso il nostro negozio fisico.
- Comunicare il proprio **Brand Awareness**
- Posizionamento organico. Benefici che portano a miglioramenti in SERP, a patto di essere costanti nelle pubblicazioni e offrire contenuti di qualità. Contenuti freschi e attuali piacciono a Google.
- Grande aiuto per avere materiale sempre nuovo da pubblicare sui canali social. Più facile che utenti condividano post e facciano conoscere il brand nella cerchia di amici.

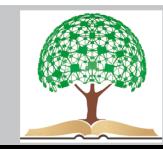

- E' buona regola studiare in SERP gli articoli che, per la keyword di tuo interesse, sono in grado di generare il maggior numero di commenti. **L'engagement** e la partecipazione sono essenziali per un blog di successo.
- Condividi i post in blog e gruppi di discussione partecipati e vicini agli argomenti che tratti.
- Cerca di lasciare tracce dei tuoi articoli nelle pagine più influenti e visitate. Lasciare menzioni nei commenti o link nofollow di rimando al tuo blog possono essere degli ottimi strumenti per far atterrare potenziali acquirenti sul tuo e commerce.
- Segui i lettori più attivi nei blog di settore, anche nei loro canali social e conversa direttamente con loro, spingendoli a visitare le "tue pagine" con il pretesto di avere un loro parere e di conoscere la loro opinione.
- I risultati in termini di successo del blog non sono rapidi ma, a patto di lavorare bene, arriveranno.

Bisogna apparire **professionali** e non essere percepiti come spammer.

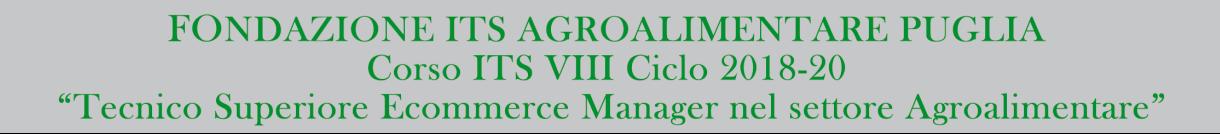

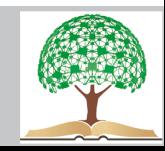

# Per fare questo:

- Non inserire link inutili.
- Usa il tuo nome e cognome. E' importante che ti riconoscano come un esperto di settore, affidabile e non un pinco pallino reale.
- Se possibile e consentito dal regolamento dei forum a cui partecipi, aggiungi in firma il link alla tua homepage
- Utilizza una formattazione leggibile anche da telefonini.

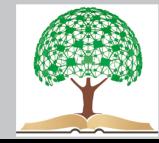

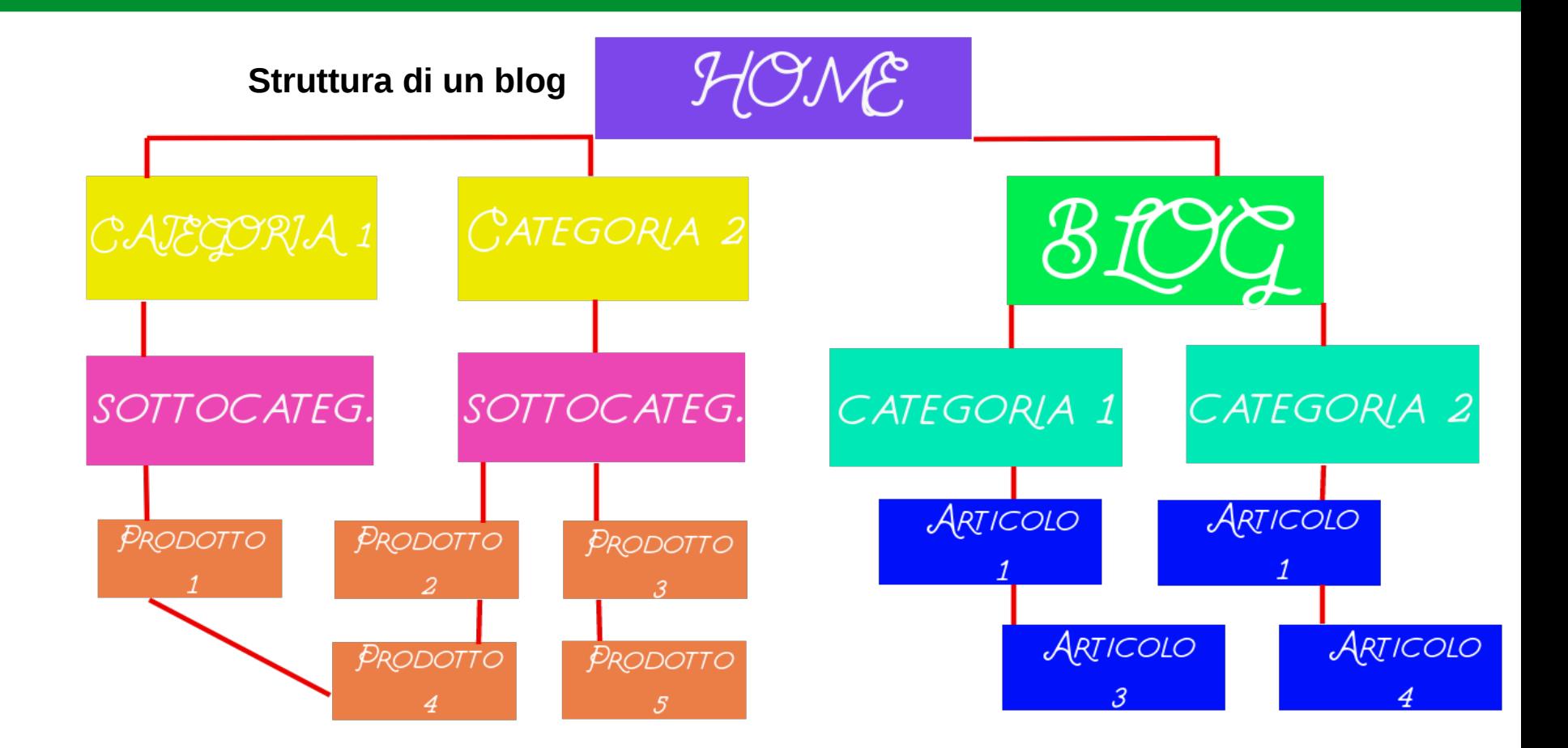

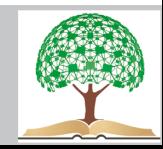

Dal generale al particolare. Schema ordinato, così come faremmo per schede prodotto dell'e commerce.

Occhio alla cannibalizzazione dei contenuti. Gli articoli del blog non devono competere con le pagine dei prodotti, ma **lavorare su key informative** e d'appoggio al campo semantico della parola chiave principale della scheda prodotto. Controllarle spesso tramite **GSC** e "aggiustare il tiro" in itere.

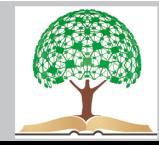

## **METODO D'APRILE : SCARAMANZIA PORTAMI VIA**

Appendice: come fare AUDIT dei nostri competitor e strutturare il nostro sito in ben 17 e diCo 17 punti

Attività solo online o anche local?

Importanza per attività local:

**PERTINENZA** , a livello locale, rispetto quello alla ricerca degli utenti; foto di qualità; foto team, creare fiducia nel pubblico.

**DISTANZA**

**EVIDENZA**, notorietà a livello locale--> ricerca di siti che mi diano giusta visibilità

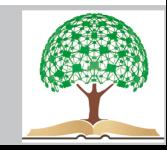

- 1- cercherei i miei competitor per attività locale, cercherei competitor su città ad alta concorrenza [presupponendo maggiore attenzione e molto probabilmente un sito alle spalle
- 2- studio delle loro pagine mybusiness

riesco a definire cosa cERcANO gli utenti su queste pagine mybusiness?

segnarmi i **PUNTI di forza** e quelli di **debolezza**

hanno sito?

-sono famosi a livello locale?

-dove hanno i loro backlink o menzioni a livello local

-come è loro pagine social

**NOSTRI PUNTI DI FORZA**: inseriamoli nelle domande e iniziamo a considerarli nella realizzazione del sito, anche a livello visivo

si può prenotare?

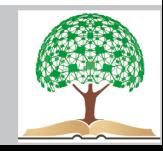

3 posso segnare keywords cercate da Google, lavoriamo a partire da **2-3 keywords**  esiste corrispondenza tra query su Google e quelle dedotte da studio su pagine mybusiness?

-cerco parola chiave principale:

-studio pagina specifica dei competitor, alla ricerca di keyword utili

-me le segno e mi **annoto** cose più importanti

-se mi PIAcE un sito, noto che ha molto keyword utili, posso studiarne i competitor diretti dalla sezione di seozoom,

4- una volta messa la nostra key in SEOZOOM e analizzati competitors, cerchiamo le **correlate**

-occhio di riguardo all'analisi dei siti competitors che non hanno un elevata ZA guardo prima le prime pagine, con volumi più alti,

poi guardo le altre da 10 ricerche o meno...in modo da vedere intenti...e leggere tra le righe, nelle menti di chi cerca

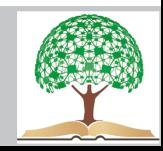

- 5- Potrei già **segnarmi** delle keywords interessanti per blog o cmq secondarie
- 6 Guardare le **keyword correlate**
- sezione domande [**key informazionali**] e appuntarsi parti più interessanti
- 7 Dei siti più interessanti, che avevano keywords affini, fare una ricerca sulle **MIGLIORI KEYWORDS** del sito, a livello di **dominio**..per scoprire cosa si cela.

# vedere sempre le key informazionali, per avere un'idea generale

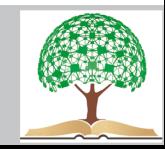

8 Realizzare un excell con colonne:

KEy principali ; Key secondarie ; Key correlate ; blog categorie menù tag degli articoli del blog

9 Vedere se Google suggerisce qualcosa di utile a cui non avevamo pensato attraverso il completamento automatico sulle 5 keywords principali..o su altre che troviamo utili

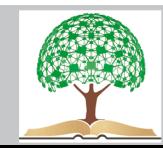

10 Definire quelli che possono essere **ambiti** del mio business, senza pregiudizi, per comprendere dove sarebbe più utile inserire backlink -strategia di link building; es...siti giornali locali, eventi in puglia, eventi a conversano, forum specifici siti food, siti travel..siti

- 11 cercare i nostri competitor sia a livello locale che progetti di successo nazionale, dove posizionano i **link**...e appuntare tutto su una pagina, compreso strategia di **anchor** utilizzata e **quanti** link ottengono ogni mese
- 12 Studiare i siti dei nostri competitor..navigando nei siti e vedendo cosa utilizzano come **categorie**, **sottocategorie**, tag

Osservare dove si trovano rispetto alla home le pagine dei nostri competitor che fanno più traffico

13 Riandare al punto 8 e valutare qualche cambio, in funzione di quello osservato dai competitor

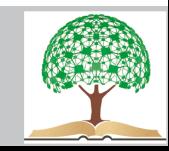

14 **Disegnamo** il nostro sito, tra menù, sottomenù e link, ipotizzando qualche link interno

15 Studiamo i **blog** dei nostri competitor e capiamo ogni quanto pubblicano

16 Studiamo un **piano editoriale** per il nostro blog, con titoli, ipotesi di link interni e data di pubblicazione e divisione incarico

17 Studiamo un **piano di link building**, a seconda delle nostre disponibilità e ipotizzando una crescita naturale nel tempo.

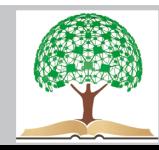

#### **Eventuale Materiale bibliografico di approfondimento**

Ciracì D., Content marketing per blog, social e SEO, Flaccovio Dario, 2017

- De Nobili F., Strategie di content marketing. Guida pratica alla creazione di contenuti per social e
- blog, Hoepli, 2016
- Enge E. e Spencer S., The Art of SEO: Mastering Search Engine Optimization, O'Reilly Media,

2015

- Margherita F., Manuale di SEO Gardening, Flaccovio Dario, 2018
- Schillaci M., Creare e gestire con successo un sito di e-commerce, Franco Angeli, 2010
- Sciutto N. e Chiodino E. L'arte della SEO user first, Hoepli, 2017

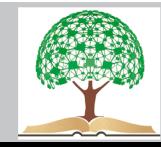